# le codage binaire

par ???

collège de Villetaneuse, lycées d'Epinay & Saint Denis (93) — *codage avec contrainte* Un message se présente comme une suite de "0" et de "1", mais si on envoie plus de trois "1" à la suite, il risque d'y avoir une erreur de lecture … comment coder les messages, et les décoder à la réception ?

Nous allons vous présenter notre travail, appelé « codage avec contrainte ». Notre travail nous a amenés à l'étude du langage binaire. C'est un langage utilisé par les ordinateurs et les machines. Son alphabet est composé de bits, c'est-à-dire de « 0 » et de « 1 ». Il permet de créer des programmes et de transmettre des données. Le but de notre recherche est de trouver un moyen de transformer et de décoder un message [binaire :] écrit en une suite de « 0 » et de « 1 ».

Le problème est le suivant : on a supposé que la suite de quatre « 1 » provoquait des pertes de données. On rencontre ce problème lors du transfert d'un message binaire par ligne téléphonique et lorsqu'on enregistre une disquette.

# *Une première solution.*

Une solution trouvée est de rajouter un « 0 » toutes les trois positions, de façon à ce qu'il ne puisse y avoir quatre « 1 » de suite.

Supposons un message de départ, quelconque :

# 1 1 1 0 0 1 1 1 0.

Nous le coderons en rajoutant un « 0 » toutes les trois positions :

# 1 1 1 0 0 0 1 0 1 1 0 0

Puis, nous transmettrons le nouveau message à un téléphone qui transmet le message codé (111000101100) à un second téléphone. Puis, celui-ci décode le message en retirant les « 0 » ajoutés toutes les quatre positions par le codage.

# 1 1 1 0 0 0 1 0 1 1 0 0

[On obtient] donc

1 1 1 0 0 1 1 1 0,

qui est le message initial.

# *Une seconde solution.*

Elle consiste à remplacer certains groupes par des blocs de trois chiffres :

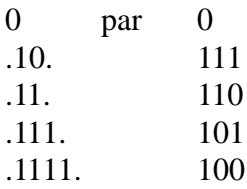

« . » peut prendre la valeur de 0 et de 1 par exemple. Le message :

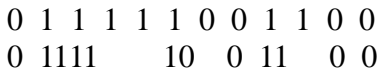

donnera

#### 0 100 111 0 110 0 0

Le message ainsi obtenu répond à la contrainte et pourra être ainsi transféré, puis décodé à la réception de celui-ci :

Exemple.

$$
0\ 100\ 111\ 0\ 110\ 00
$$

donnera

0 1111 10 0 11 0 0

Pour l'ordinateur qui code le message à transmettre, il y a deux possiblités : soit on rencontre un 0 qu'on ne change pas, soit on rencontre un 1 : on regarde les deux positions suivantes pour obtenir un bloc de 3 qu'on remplace par son codage correspondant.

Et voici le schéma de codage du message binaire utilisé par l'ordinateur :

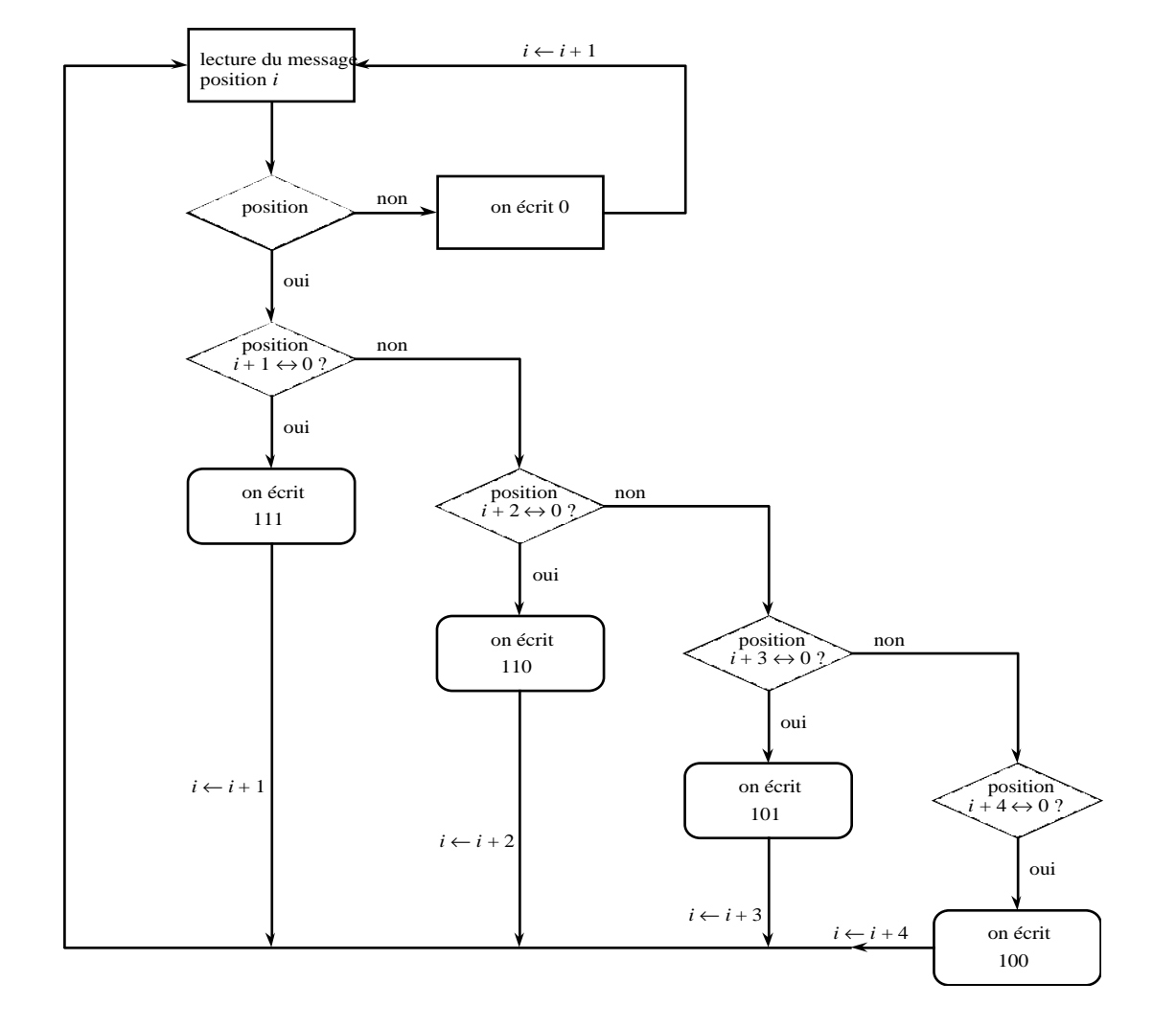

# *Le bit inverseur.*

Nous allons donner une solution qui permet d'éviter à la fois «  $1111$  » et « 0000 ».

# *Codage.*

Dès la reconnaissance de « 111 » ou de « 000 », l'ordinateur regarde le bit suivant. Si celui-ci est identique aux trois autres, on l'inverse (c'est à dire que le « 0 » devient «  $1 \times ;$  «  $1 \times$  devient «  $0 \times$ ); sinon on le laisse tel quel.

On rajoute ensuite un bit appelé « bit inverseur ». Ce bit vaut « 1 », si la position précédente est inversée et vaut « 0 » sinon.

[Voici un exemple :]

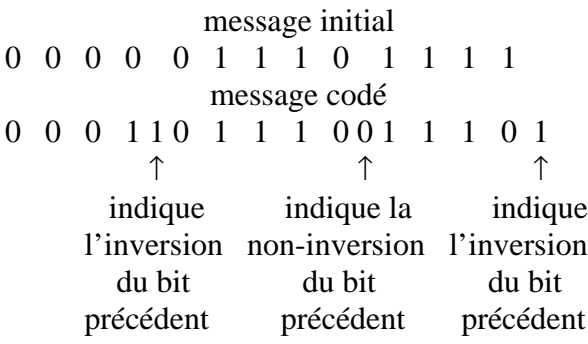

#### *Décodage.*

[Voici un exemple :]

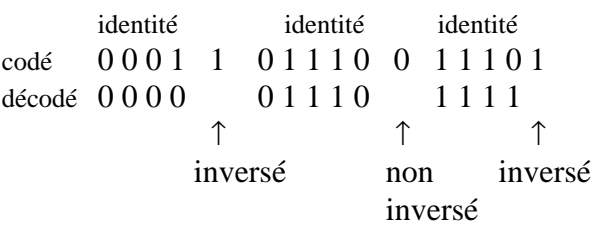

#### *Principe du décodage.*

On identifie un des deux blocs « 1110 » ou « 0001 ». Lorsqu'on a trouvé l'un des deux, on regarde le bit suivant (c'est le bit inverseur). Si sa valeur est « 1 », on le supprime et on change le bit précédent ; si sa valeur est « 0 », on le supprime sans rien changer.

[NDLR. Les décodages proposés sont-ils toujours possibles ? Peut-on être sûr que ces blocs proviennent bien du codage, et non d'un mélange avec d'autres bits ?]